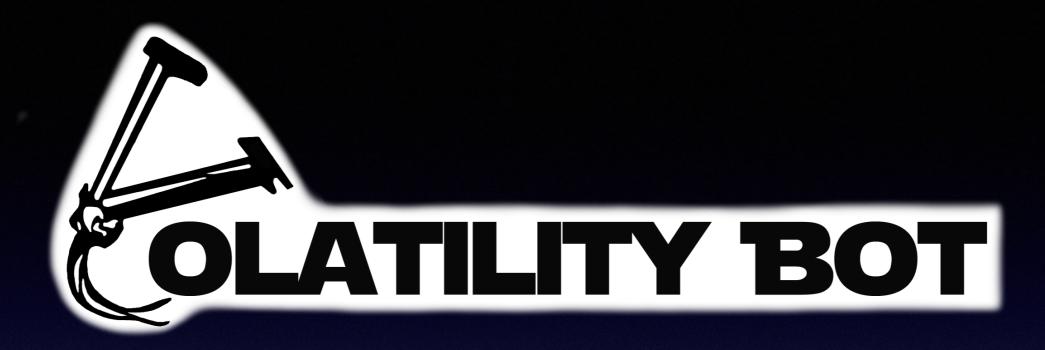

Automatic malicious code extraction using Volatility Framework

Martin G. Korman

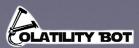

# What's your take away?

An open source tool, that extracts malicious code from memory and prepares it for deeper static analysis

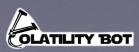

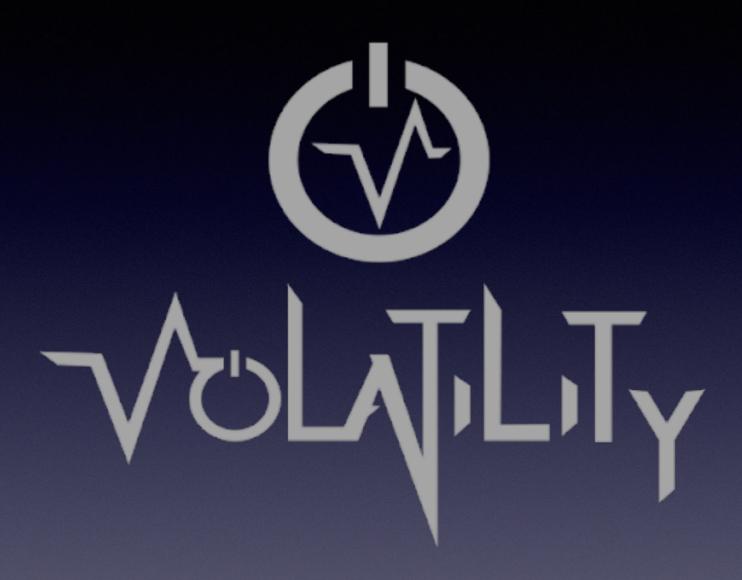

http://www.volatilityfoundation.org/

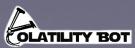

# Malicious Code – Where is it hiding?

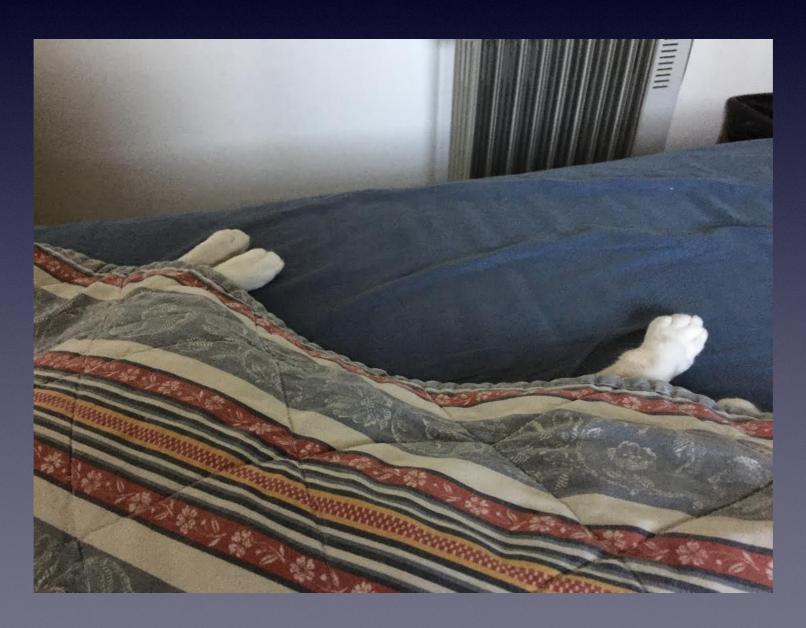

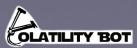

#### New Processes

New processes created by the Malware

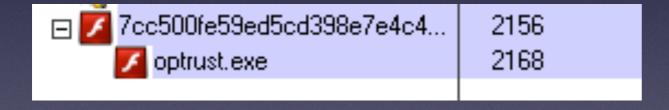

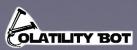

# Self Modifying Code

 Packers and Crypters have to unpack the malware in memory, in order to execute it.

| Name    | Virtual Size | Virtual Address | Raw Size | Raw Address | Reloc Address | Linenumbers | Relocations | Linenumber | Characteristics |
|---------|--------------|-----------------|----------|-------------|---------------|-------------|-------------|------------|-----------------|
|         |              |                 |          |             |               |             |             |            |                 |
| Byte[8] | Dword        | Dword           | Dword    | Dword       | Dword         | Dword       | Word        | Word       | Dword           |
| lhkpk   | 0022E000     | 00001000        | 0002BA00 | 00000400    | 00000000      | 00000000    | 0000        | 0000       | 40000040        |
| akepu   | 00022000     | 0022F000        | 00019000 | 0002BE00    | 00000000      | 00000000    | 0000        | 0000       | C8BE946E        |
| ntnvg   | 00012000     | 00251000        | 00001000 | 00044E00    | 00000000      | 00000000    | 0000        | 0000       | CAB911A9        |
| tobor   | 00080000     | 00263000        | 00004600 | 00045E00    | 00000000      | 00000000    | 0000        | 0000       | C38CBA14        |
| eopan   | 00004000     | 0026B000        | 00000600 | 0004A400    | 00000000      | 00000000    | 0000        | 0000       | C4541365        |
| xyfmd   | 00004000     | 0026F000        | 00000600 | 0004AA00    | 00000000      | 00000000    | 0000        | 0000       | C54F1E3A        |
| jyacd   | 00004000     | 00273000        | 00000600 | 0004B000    | 00000000      | 00000000    | 0000        | 0000       | CCF6D1A4        |
| vnidw   | 00010000     | 00277000        | 00003A00 | 0004B600    | 00000000      | 00000000    | 0000        | 0000       | CB94C4F9        |

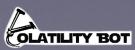

# Remote Code Injection

 A malicious process writes code into the memory space of a target process and forces it to execute.

```
push 0 ; lpNumberOfBytesWritten
push [ebp+nSize] ; nSize
push [ebp+lpBuffer] ; lpBuffer
push esi ; lpBaseAddress
push dword ptr [ecx+eax*8] ; hProcess
call ds:WriteProcessMemory
```

```
III N ULL
        ecx, [esp+24h+var 4]
1ea
push
                          ; lpThreadId
        ecx
                          ; dwCreationFlags
push
bush
                          : lpParameter
        eax
push
        edi
                          ; lpStartAddress
        esi
                           dwStackSize
push
                           1pThreadAttributes
push
        esi
push
call
        ds:CreateRemoteThread
mov
        edi. eax
test
        edi, edi
įΖ
        short loc B24C7
```

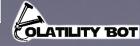

# Hollow Process Code Injection

 A malicious process starts a new instance of a legitimate process (i.e explorer.exe, svchost.exe) in suspended mode. (0x00000004 Flag)

Before resuming it, the executable section(s) are freed and

reallocated with malicious code.

```
III N ULL
1ea
        eax, [ebp+hProcess]
push
         eax
                          ; lpProcessInformation
1ea
         eax, [ebp+StartupInfo]
                           1pStartupInfo
push
         eax
                           1pCurrentDirectory
push
        ebx
                           1pEnvironment
push
        ebx
        1000004h
                          ; dwCreationFlags
push
        ebx
                            bInheritHandles
push
                           1pThreadAttributes
push
        ebx
                           1pProcessAttributes
push
        ebx
        eax, [ebp+CommandLine]
lea.
                          ; lpCommandLine
bush
         eax
                          ; lpApplicationName
push
         ebx
call
        ds:CreateProcessW
        [ebp+var_10]
push
mov
        esi, eax
        dword ptr [edi+4]
call
        esi, esi
test
iz
         1oc B9A73
```

**OLATILITY BOT** 

#### Kernel Modules

- Usually they serve to hide malware evidence, make the malware harder to remove or obstruct the research process.
- "Advanced control and data flow hijacking techniques that leverage the lower layers of the OS architecture" <sup>1</sup>

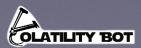

#### API Hooks

Hi-jacking the code flow of a legitimate windows API call, in order to make it do something else, i.e. grab your POST request.

0:013> !chkimg wininet -d

7532c8a0 ff7508

7532c8a3 e817000000

7532c87e-7532c882 5 bytes - WININET!InternetCloseHandle

dword ptr [ebp+8]

WININET!InternalInternetCloseHandle (7532c8bf)

push

call

```
[ 8b ff 55 8b ec:e7 cd 8a e2 8c ]
   [ 8b ff 55 8b ec:e9 47 70 e2 8c ]
   7533420b-7533420f 5 bytes - WININET!InternetQueryDataAvailable (+0x5f67)
     [ 8b ff 55 8b ec:e9 10 0b e2 8c ]
   [ 8b ff 55 8b ec:e9 7a 3e e0 8c ]
25 errors : wininet (7532c87e-753<del>51335)</del>
                                                                   0:013> u 02155350 116
                                                                   02155350 55
                                                                                            push
                                                                                                    ebp
                                                                   @2155351 8bec
                                                                                            MOV
                                                                                                    ebp,esp
                                                                   02155353 56
                                                                                            push
                                                                                                    esi
                                                                   02155354 857508
                                                                                            mov
                                                                                                    esi,dword ptr [ebp+8]
0:013> u 7532c87e 116
                                                                   02155357 57
                                                                                            push
WININET!InternetCloseHandle:
                                                                   02155358 56
                                                                                            push
                                                                                                    esi
753<mark>2c87e e9cd8ae28c</mark>
                           02155350
                                                                   02155359 ff151cc11802
                                                                                                    dword ptr ds:[218C11Ch]
                                                                                            call
753<mark>2c883 83ec38</mark>
                     SIIh
                           esp,38h
                                                                   0215535f 8bf8
                                                                                                    edi,eax
7532c886 56
                                                                                            MOV
                     push
                           esi
7532c887 6a38
                           38h
                                                                   |02155361 3b356cc11802
                                                                                                    esi.dword ptr ds:[218C16Ch]
                     push
                                                                                            cmp
7532c889 8d45c8
                           eax,[ebp-38h]
                     lea
                                                                   02155367 7409
                                                                                                    02155372
                                                                                            jе
7532c88c 6a00
                     push
                                                                   02155369 8bce
                                                                                                    ecx,esi
                                                                                            MOV
7532c88e 50
                     push
                                                                   0215536b e800f8ffff
                                                                                                    02154Ъ70
                           WININET!memset (75313804)
                                                                                            call
7532c88f e8706ffeff
                     call
                                                                   |02155370 8bc7
7532c894 83c40c
                           esp,0Ch
                                                                                            mov
                                                                                                    eax,edi
                     add
7532c897 8d45c8
                           eax, [ebp-38h]
                                                                   02155372 5f
                     lea
                                                                                                    edi
                                                                                            pop
7532c89a 50
                     push
                                                                   02155373 5e
                                                                                                    esi
                                                                                            pop
                           WININET!InternetSaveThreadInfo (75314f6d)
7532c89b e8cd86feff
                     call
                                                                   02155374 5d
                                                                                                    ebp
                                                                                            pop
```

|02155375 c20400

ret

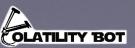

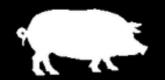

# KEEP CALM AND Keep Guessing

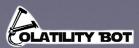

# VolatilityBot

- Automated
- Modular
- Extraction of various artifacts

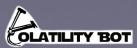

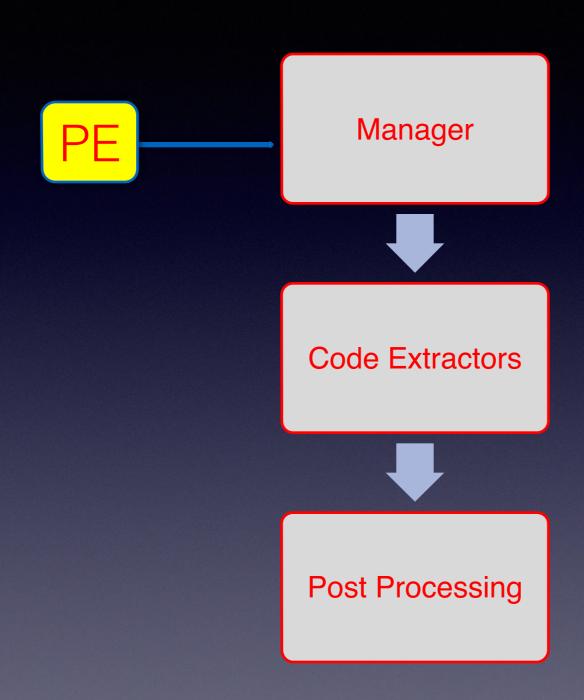

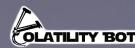

## Manager

- Can theoretically manage an unlimited quantity of machines.
- Tags Multiple tags can be defined on execution

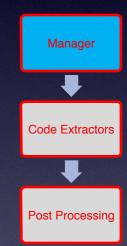

 Dynamic Tags - Some post processing modules add tags to the sample. i.e.: Code\_Injection, Hooks\_API

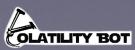

#### Machines

- Abstract model of a machine that has five basic functions:
  - Revert
  - Suspend
  - Start
  - Get Memory Path
  - Cleanup

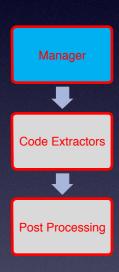

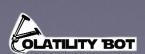

#### Code Extractors

- Injected Code
- Kernel Modules
- New Processes
- Entire Address Spaces
- Hooks

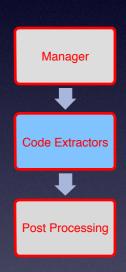

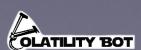

#### Post Process Modules

- YARA (And YARA Semantic Analysis)
- Strings
- Basic Static PE analysis

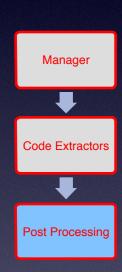

- Generation of IDC file with imports from memory
- Fix PE header (sections, image base...)

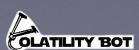

#### YARA Semantic Analysis

- Dynamic YARA rules
- Detect specific behaviors

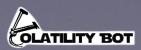

# Efficacy & Results

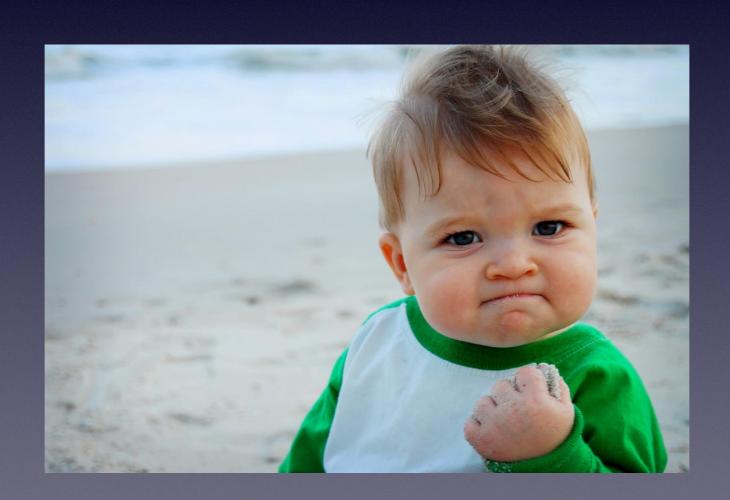

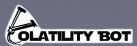

#### Virus Share Malware Subset

| Total Samples                             | 3875 |       |
|-------------------------------------------|------|-------|
| Samples with at least one successful dump | 3395 | 88%   |
| New processes dumped                      | 3363 | 86%   |
| Injected Code extractions                 | 992  | 25%   |
| Kernel Modules dumped                     | 119  | 0.03% |

88% Success Rate

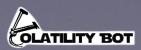

#### Malware Families Subset

| Total Samples                             | 68 |       |
|-------------------------------------------|----|-------|
| Samples with at least one successful dump | 63 | 92%   |
| Injected Code extractions                 | 41 | 60%   |
| New processes dumped                      | 31 | 45%   |
| Kernel Modules dumped                     | 4  | 0.05% |

92% Success Rate

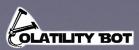

## Demo Time!

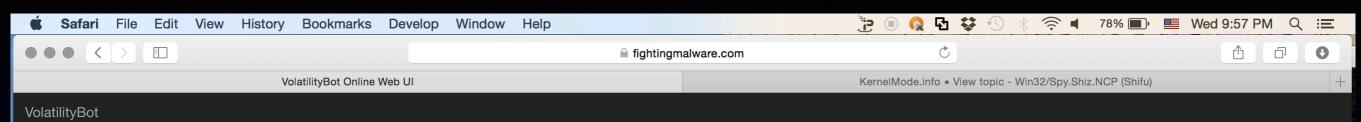

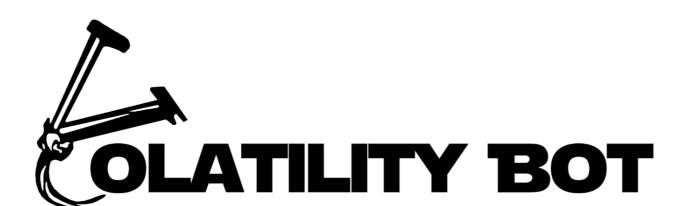

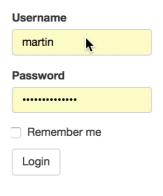

#### What's Next?

- Automated Dumping of injected shellcode
- Extraction of malware configurations
- Additional information extraction (URLs, Mutexes)

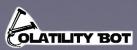

## Caveats

- False positives
- Anti-Research mechanisms

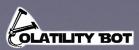

## Cool! Where can I get it?

- BitBucket Repository: https://bitbucket.org/martink90/volatilitybot\_public/overview
- Communicate with me, via Mail in order to get the source code (kormanmartin@gmail.com)
- Use my Web-Service: https://fightingmalware.com
- @MartinKorman
- blog.fightingmalware.com

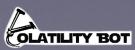

#### Questions?

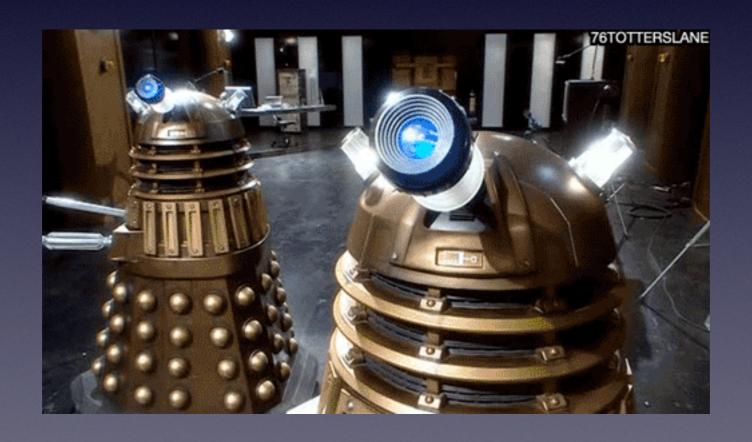

Thanks for you time!

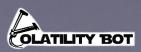